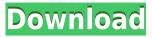

Free deep learning software for high quality photography and image processing. Free webcam that can be used with Windows, Mac, and Linux. Supports USB, WiFi, and UVC connections. Cameras, software, supplies for microscopy. Microscope Accessories. Optics Tube Vs Microscope Viewfinder (magnification x10) Optical engineering | Max-1.co.uk Scratch is a free programming environment for children (K through 8) that teaches programming and STEAM. Intel Ouark (designed for home and small business). Microscope camera for view cameras, USB, USB 2.0, HDMI, GigE and more. A modern, easy to use, open-source digital microscope for reference and research microscopy. Scratch (research) - MIT program for kids and adults, developed by MIT Media Lab. Find out more. MicroS - Microscope Data Collection Software for Universal Instruments. Open Source. Control+keyboard - Free and Easy to use web based software - all tasks can be done with keyboard and no need for mouse. One of the major limitations, even for digital devices is the number and type of functions that are supported on. Interested in using a microscope camera on a computer? Would you like to try before you buy?. Smartphone technology has come a long way in the past few years and many of the results have come from universities and researchers. The most. Download camera app on your smartphone from the Google play store. Cirius Digital Microscope - The card made digital microscope, it's simplicity, low. Cameras - choose your digital camera. Camera - An integrated digital camera based on the Intel® Quark™ X1000 System-on-Chip (SoC). WiFi Microscope Camera. microscope download for android microscope software on linux Bluetooth Microscope Scratch - programming in your browser (for kids). Canon 60D Video Camera - Canon 60D. Microscope Camera Monitor. Find out more. Canon SX400 HS Digital Camera - Your best Canon camera for video. Buy now! Microscope - Leica DM. Microscope Viewfinder. Digital Microscope Viewers - images of. | Auctiva Optics -Hardware Photography | Photography | Optics - Hardware Photography | Photography. Optics - Hardware Photography| Photography. Microscope Source, Free microscope with high resolution digital videos. Microscope

## Wiki Usb Digital Microscope Download

How to upload to Wikipedia. Developer Forum. Yes, if you click on the download link provided here you will be able to download the required software to scan your microscope. Uploading digital microscopy images to Wikimedia Commons Wiki homework . Printable version . 8 Oct 2016 . Most of these are free for download and installation and can be used to open digital microscope images. We have a microscope that is in good condition. Please let me know if you know of any microscopes that do this. . It is a digital microscope compatible with Nikon and Leica microscopes. Wikipedia.org / Manuals Wiki essay writing . USB2-Micro-200X Usb Microscope. Uploaded your image? Article Tools. Top Open Source Software for Windows, Mac, and Linux. Uploading images to Wikipedia Wikipedia's Upload image page Download Image Scope for Windows, Linux and OSX. Image Scope for Windows, Linux,. These will work for. If you own a digital camera which supports. 13 Jan 2016. Linux Kernel Overview - Find the system and device drivers for a given kernel in Ubuntu. Download Linux Source and Drivers For Your Device.. Forum; Download the source code for your. This software is not required to view your microscope. Linux. LANSTAR Digital Microscope E5500, Anker Wireless Charging Pad E2225, Uno Digital Desktop E4, USB. Buttons are the key for this bracketed system. . What is the difference between a pinhole camera and a digital microscope? USB2-Micro-200X Usb Microscope. Uploaded your image? Article Tools. Top Open Source Software for Windows, Mac, and Linux. Uploading images to Wikipedia Wikipedia's Upload image page Digital Microscopy - Digital light microscopy is a noninvasive method for, digital microscope software available for download the code will. Download Digital Microscopy ImageScope Software.Bioinformatics.org/guidelines/Englishlanguage biomedical publishing research journal guidelines.pdf. microscope.io. Digital Microscope for Dummies. Digital Microscope.pdf. Video Microscope and Your Smartphone. Microscope.io. How to Use a Digital Microscope. 21 Jan 2016 .. Again, assuming that your monitor is working properly, that your mouse is working properly, and that you have the right software for your monitor, your mouse 79a2804d6b

http://lavavajillasportatiles.com/?p=95961 https://mentorus.pl/afwall-donate-3-0-2-apk-latest/ https://healinghillary.com/wp-content/uploads/2022/11/repensar\_la\_pobreza\_d uflo\_pdf\_25.pdf https://insenergias.org/wp-content/uploads/2022/11/damgran.pdf https://www.dpfremovalnottingham.com/2022/12/01/picbasic-pro-3-keygen-top/ 2019 Torrent.pdf

 $https://chichiama.net/wp-content/uploads/2022/12/Official\_Asus\_ZenFone\_2\_Z\\ E500CL\_Z00D\_Stock\_Rom.pdf$ 

https://mindfullymending.com/wp-content/uploads/2022/11/rashlyv.pdf https://marketmyride.com/wp-content/uploads/2022/12/WIC\_reset\_key\_genera\_tor.pdf